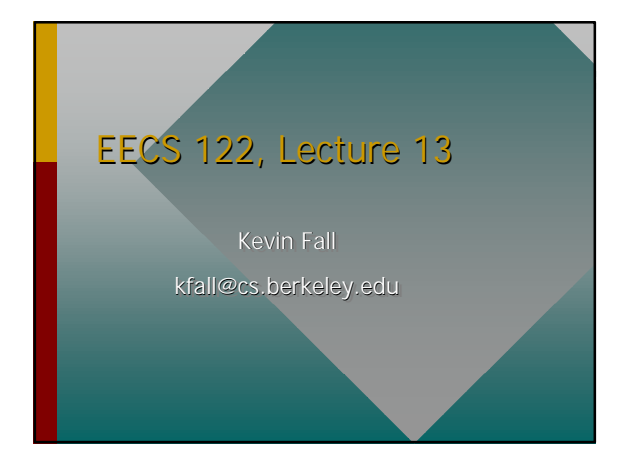

# Multicast Delivery • How to send one thing to many receivers. Why do this? –Teleconferencing –Resource discovery

# Reasons for Multicast

- Efficient multipoint distribution
	- –don't want to send a copy to each receiver if

#### • Rendezvous

–search for resources/services among those servers that provide the service

# Why not just "Machine Gun"?

- Machine gun: send same thing to each receiver using unicast
- Problems
	- –burdens source with re-sending to each
	- –---> does not scale

# Multicast Delivery

- Efficient one-to-many ("multipoint") distribution of data
- Packets copied only at branching points
- Better scaling:
	- –avoids duplication/poor use of bandwidth
	- –sender need not know about receivers

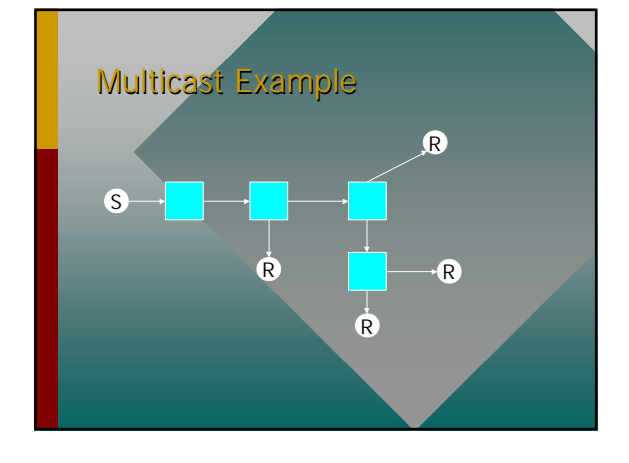

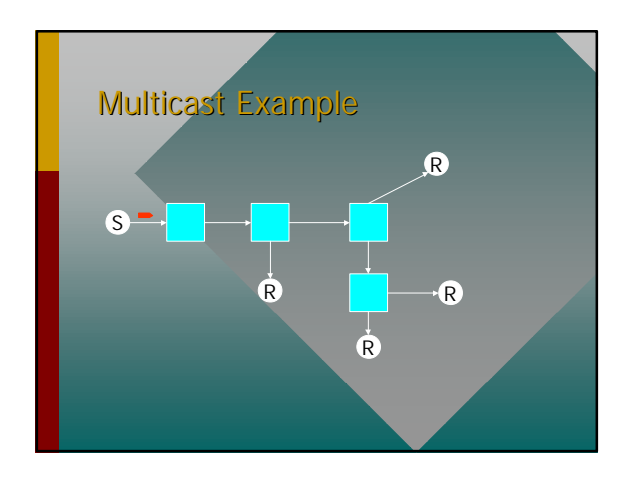

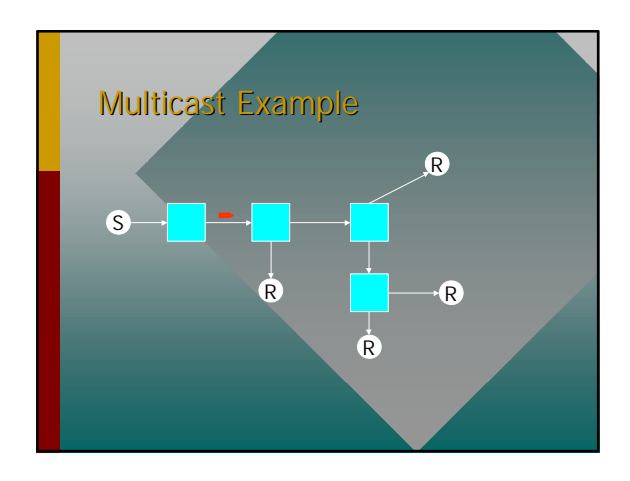

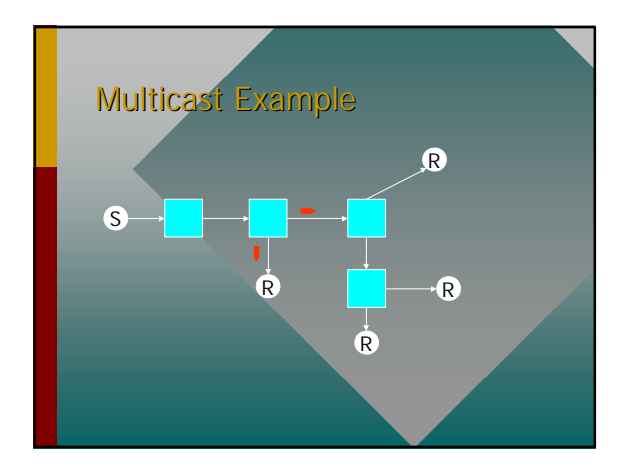

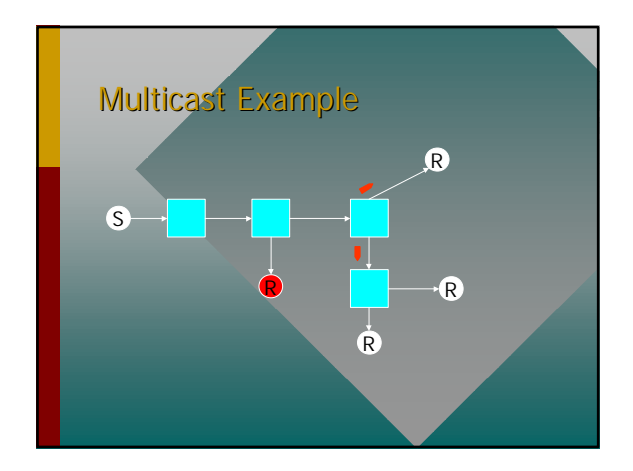

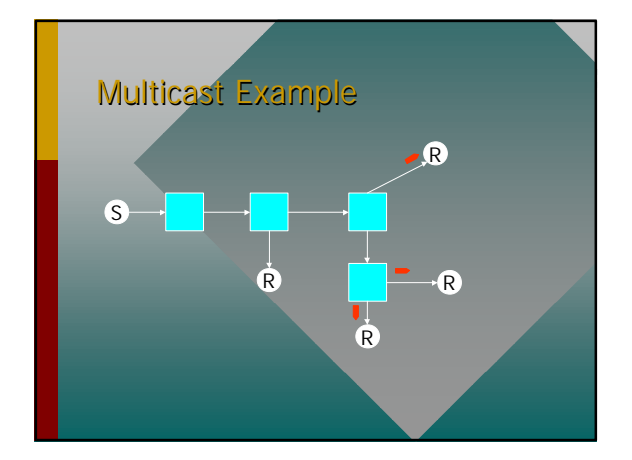

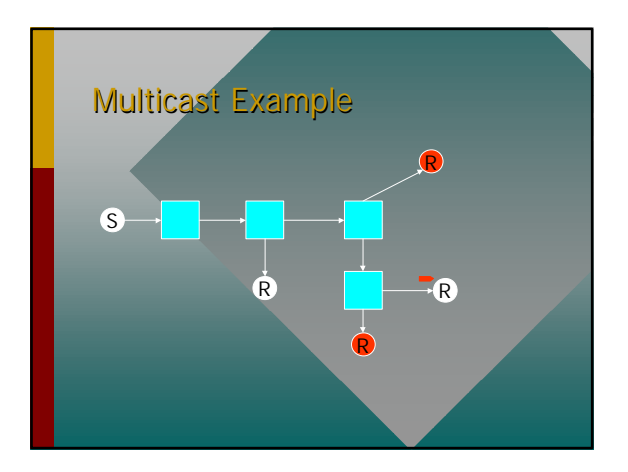

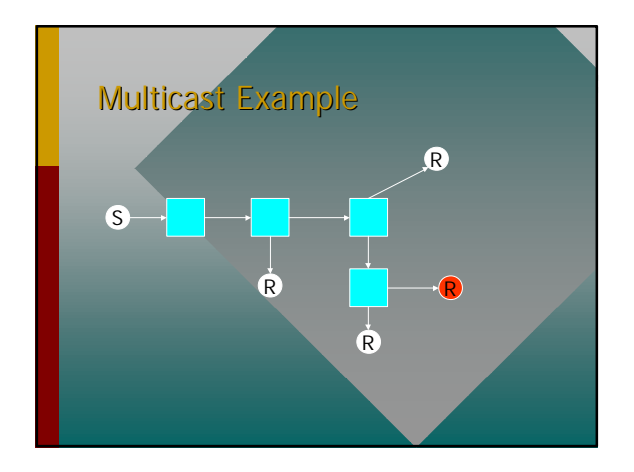

### IP Multicast Model

- S. Deering & D. Cheriton, 1990
- Idea: take IP best effort service model and extend with efficient multipoint **delivery**
- Now part of IETF standards [RFC1112]

### The MBONE

- Since about 1992, a collection of multicast-capable "islands"
- Uses IP-in-IP "tunneling" to bridge these islands across non-multicast-capable Internet backbone
- Used for audio/video sessions (e.g. NASA space shuttle, IETF meetings, radio, etc)

### IP Multicast Details

- Receivers join *host groups*, identified by multicast IP address
- Multicast (group) addresses use the IP class D address space [prefix 1110; range 224.0.0.0 - 239.255.255.255]
- Senders are not directly aware of receivers, and need not be group members

# IP Multicast Model [2]

- Joining multicast groups is performed by the receivers (*receiver initiated join*)
- Dynamic join/leave semantics
- No restriction on number of receivers, no explicit set-up at sender
- No synchronization or end-to-end negotiation; relies on network forwarding

# How to Construct?

- LAN multicasting already understood:
	- –use layer 2 multicast addresses with
- –bridges forward all multicast traffic
- –spanning tree provides loop avoidance
- How to extend to Internet (including) LANs) in an efficient way? First review layer 2 multicasting...

### Link Layer Multicast

- For Ethernet, each vendor prefix is 3 bytes long, leaving 3 extra bytes for station addresses (16,777,216 stations)
- The low-order bit of the first byte indicates a multicast address if '1' (note that Ethernet transmits bytes from loworder bit to high-order bit)
- Each prefix is really 2x(2^24) addresses

### Ethernet Multicast Addresses

- Each vendor prefix includes 2^24 multicast addresses
- 2^47 multicast addresses total [1/2 are global, half local based on "global" bit]
- Each interface can "subscribe" to as many as it is directed to (by software)
- How to store 2^46 global addresses?

### Ethernet Multicast Addresses

- Too many possible multicast subscriptions to store in cheap Ethernet hardware. Approaches:
	- –full promisc or multicast promisc (bad)
	- –use a "hash filter" (with collisions) to indicate group subscriptions
	- –only store a few which perfectly match

### Ethernet Receive Filter

- Perfect matches: chip has room for a few addresses (e.g. 16 DEC Tulip), either unicast or multicast, if not many subscriptions, all is perfect
- Hashing scheme: –compute H(dest MAC address), where 0 <=  $H(\cdot)$  < = n
- –if multicast\_bit\_vector[H( )] is '1', accept .
- –*n* is often 64 (512 for DEC Tulip)

# Implications of Filtering

#### • Receiving stations may receive traffic not destined for them:

- 
- –note that network-layer filtering may still be required
- Poor performance

– poor filtering burdens host with interrupts/filtering

# IANA's OUI Assignment

- The Internet Assigned Numbers Authority  $(ISI)$  owns OUI 00-00-5E
- To support IP multicast, IANA provides the first 1/2 of its multicast address space (23 bits worth):

01-00-5e-00-00-00 to 01-00-5e-7f-ff-ff

# Layer 2 IP Multicast Mapping

- IANA provides  $2^{\wedge}23 = 8,388,608$  linklayer multicast addresses
- IP class D address [prefix 1110] provides for  $2^{(32-4)} = 268,435,456$  groups
- Cannot simply use IP group address in low 28 bits of layer 2 address (simple)
- So, use a *non-unique* encoding…

### Non-Unique Multicast **Addresses**

- Take low-order 23 bits of IP group address, use as low-order 23 bits for Ethernet multicast address, using 01:00:5e (plus one 0-bit) as prefix
- 32 groups share same layer 2 address
- Example: group address 224.9.12.3 –MAC address 01:00:5e:09:0c:03

# Multicast Address Overlap

- So, 32 groups share address:
	- –224.9.12.3 <--> 01:00:5e:09:0c:03
	- –224.137.12.3 <--> 01:00:5e:09:0c:03 –225.9.12.3 <--> 01:00:5e:09:0c:03
	- –225.137.12.3 <--> 01:00:5e:09:0c:03
	-
	- –239.137.12.3 <--> 01:00:5e:09:0c:03

### IP Address Filtering

- IP software must perform address filtering to remove packets with group addresses it is not subscribed to
- IP layer and MAC layer group subscriptions are controlled by software
- IP filtering needed even with perfect MAC layer filtering!

# Joining Groups

- Join requests (from applications) result in adjusting local IP address filter and local MAC filter
- Also, a nearby multicast router must be informed that there is interest in the group

# Multicast Routers

- Provide for routing of IP multicast datagrams
- May be separate from conventional routers
- Run multicast-capable routing protocols, and look for membership requests from hosts using the IGMP protocol

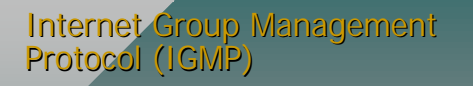

- Logically part of IP module (as ICMP)
- groups
- Query/response architecture where routers send queries and hosts respond
- All messages use TTL scoping of TTL=1

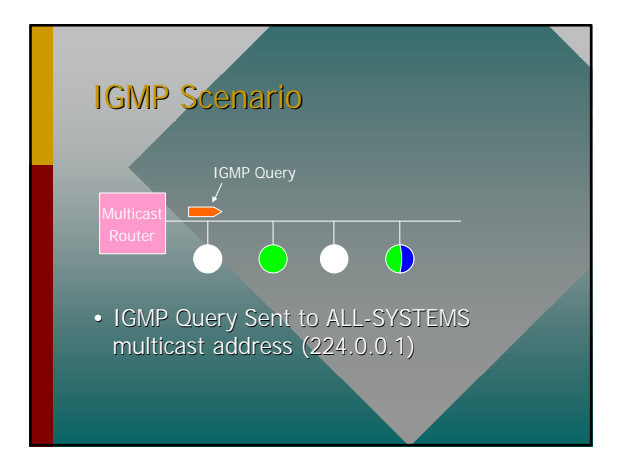

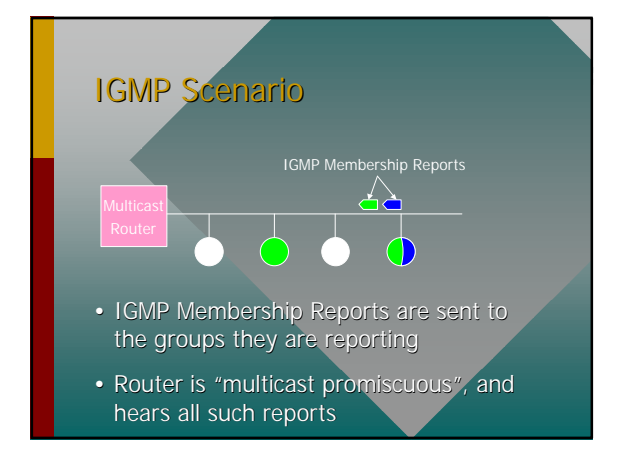

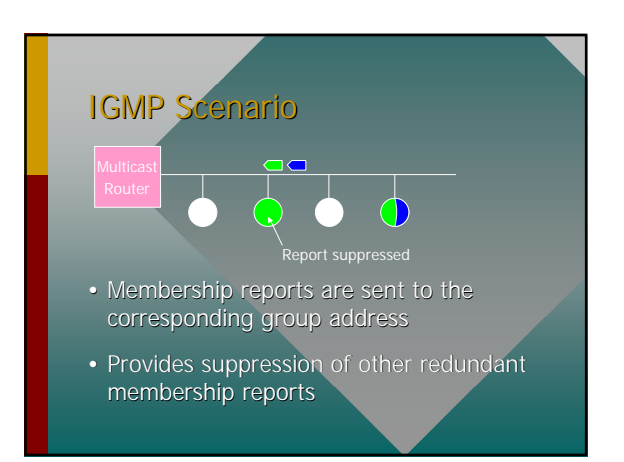

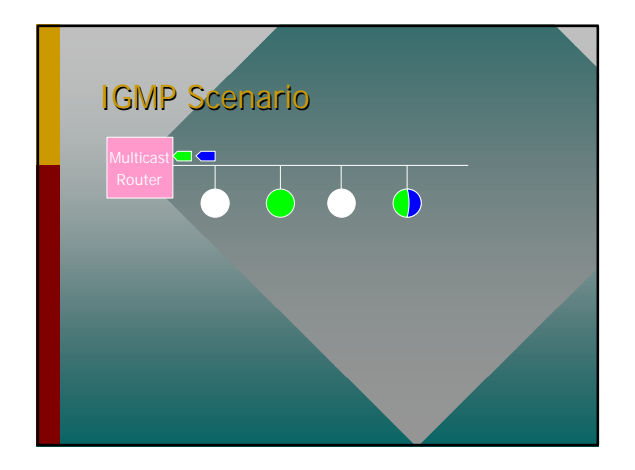

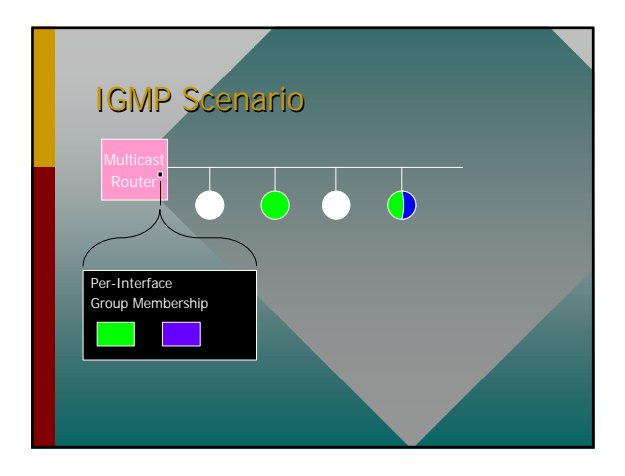

### **Operational Details**

- Multicast routers send periodic general queries (default 125 secs) to ALL-SYSTEMS.MCAST.NET (224.0.0.1)
- Host receiving queries each set a random timer on [0..*maxresponse*] before sending reports; default 10 secs
- If another report is observed during delay interval, report is suppressed

### Joining and Leaving

- During a join, host transmits an unsolicited membership report for joined group
- leave message to ALL-ROUTERS (224.0.0.2) group [other hosts don't care if one leaves, so don't bother them]
- Router can then send group-specific query to check for final members

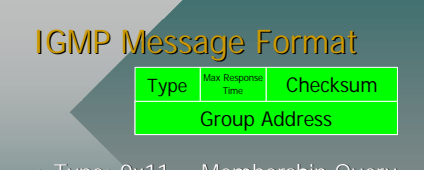

- Type: 0x11 = Membership Query –general (ALL-SYSTEMS), group address zero –group-specific, multicast to group address
- Type:  $0x16 =$  Membership Report  $(v2)$
- Type: 0x17 = Leave Group
- MRT: max bound on report range (.1sec)

# Internet Multicasting

- IGMP gives us local IP multicast
- How to extend across Internet?
- Two obvious ideas: –flooding (copy to all egress links)
	- –modification of bridge Spanning Tree

### **Flooding**

- Router keeps copy of last packet seen
- If a new one arrives, send a copy out all
- Does not scale well
	- –large number of duplicate packets
	- –uses all available paths
	- –inefficient use of router memory

# Spanning Tree Extensions

- Better approach than flooding:
	-
- Problems:
	- –tends to centralize traffic over a few links (the ones on the ST)
	- –may not provide most efficient path between each sender to all receivers